### Multivariate multiple regression & visualizing multivariate tests

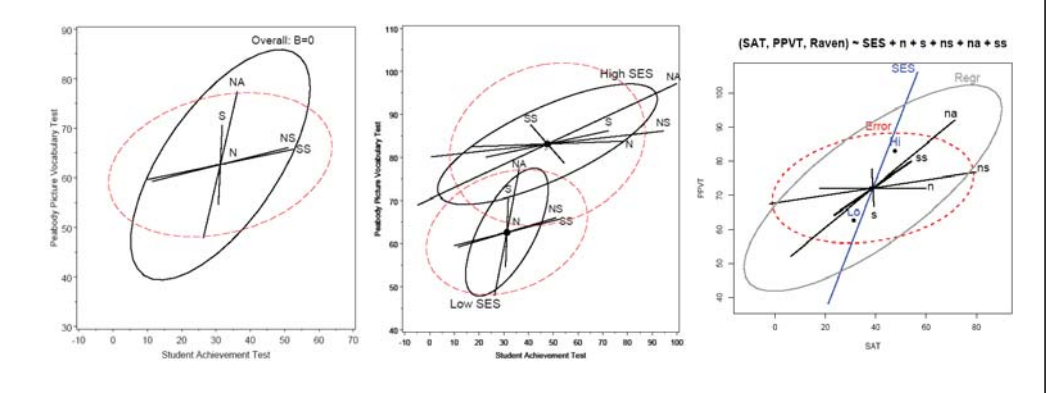

Michael Friendly Psychology 6140

# Multivariate regression

■ When there are several (*p*>1) criterion variables, we could just fit *p* separate models

> $\mathbf{y}_1 = \mathbf{X}\mathbf{\beta}_1$  $y_2 = \mathsf{X}\boldsymbol{\beta}_2$  ${\bf y}_\rho = {\bf X}{\bf \beta}_\rho$ . . . proc reg; model  $y1-y4 = x1 - x10$ ;  $Im(cbind(y1,y2,y3,y4) \sim x[,1:10])$

- But this:
	- **Does not give simultaneous tests for all regressions**
	- **Does not take correlations among the y's into account**

#### Overview: Univariate & Multivariate Linear Models

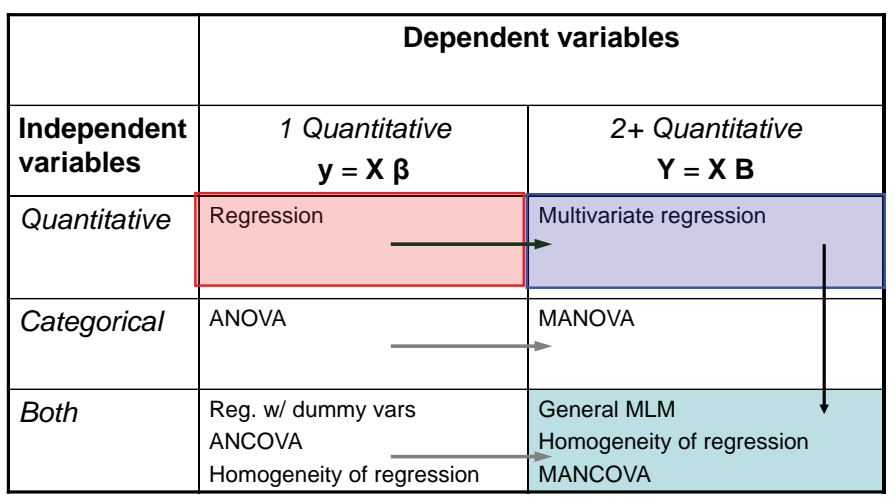

Today, just multivariate regression, with questions of homogeneity of regression. Once we learn how to do multivariate tests, extensions to other contexts are easy

### Why do multivariate tests?

- Avoid multiplying error rates, as in simple ANOVA
	- Overall test for multiple responses-- similar to overall test for many groups: *g* tests: α<sub>all</sub> ≈ *g* α
- **Often, multivariate tests are more powerful, when the** responses are correlated
	- **Small, positively correlated effects can pool power.**
	- If responses are uncorrelated, no need for multivariate tests
	- But this is rarely so
- $\mathcal{L}_{\mathcal{A}}$  Multivariate tests provide a way to understand the **structure** of relations across separate response measures. In particular:
	- **how many "dimensions" of responses are important?**
	- how do the predictors contribute to these?

#### 5Multivariate regression model **The multivariate regression model is** ■ The LS solution, **B** = (X'X)<sup>-1</sup> X'Y gives same coefficients as fitting *p* models separately. ■ (Omitting here: consideration of model selection for each model) 1  $J_p$  |  $\sim$  1  $\sim$  2  $\begin{bmatrix} \mathbf{y}_1 & \cdots & \mathbf{y}_p \end{bmatrix} = \begin{bmatrix} \mathbf{x}_1 & \mathbf{x}_2 & \cdots & \mathbf{x}_q \end{bmatrix} \begin{bmatrix} \mathbf{\beta}_1 & \cdots & \mathbf{\beta}_p \\ \vdots & \vdots & \ddots & \vdots \\ \mathbf{\beta}_n & \mathbf{\beta}_p \end{bmatrix} + \mathbf{E}_{n \times p}$  cols are coeffs for each criterion rows, for each  $\mathbf{Y}_{n \times p} = \mathbf{X}_{n \times q}$   $\mathbf{B}_{q \times p} + \mathcal{E}_{n \times p}$ Example: Rohwer data ■ n=32 Lo SES kindergarten kids ■ *p*=3 response measures of aptitude/ achievement: SAT, PPVT, Raven ■ *q*=5 predictors: PA tests: n, s, ns, na, ss proc reg data=lo\_ses; model sat ppvt raven = n s ns na ss; M1: mtest  $/$ \* all coeffs = 0 \*/ mod1<-lm(cbind(SAT, PPVT, Raven) ~ n+s+ns+na+ss, data=lo\_ses) Manova(mod1) SAS:R:7Rohwer data: univariate regressions **Separate univariate regressions**  $R^2$  SAT PPVT Raven 0.208 0.511\*\* 0.222 Coefficients: SAT PPVT Raven (Intercept) 4.151 33.006 11.173 n -0.609 -0.081 0.211 s -0.050 -0.721 0.065 ns -1.732 -0.298 0.216 na 0.495 1.470\* -0.037 ss 2.248\* 0.324 -0.052Overall tests for each response: Η<sub>0</sub>: **β**<sub>i</sub> = **0** Tests for predictors on each response **Publish or perish?** Doesn't look like there is much predictive power here! Rohwer data: multivariate regression ■ Yet, the multivariate test is highly significant **Overall test for the multivariate model:**  $H_0: \mathbf{B} = \mathbf{0}$ **Positive correlations among responses have made this test more** powerful – pooling power! Multivariate Statistics and F Approximations S=3 M=0.5 N=13.5 Statistic Value F Value Num DF Den DF Pr > F Wilks' Lambda 0.343 2.54 15 80.46 0.0039 Pillai's Trace 0.825 2.35 15 93 0.0066 Hotelling-Lawley 1.449 2.72 15 49.77 0.0042 Roy's Max Root 1.055 6.54 5 31 0.0003

#### Multivariate General Linear Hypothesis (GLH)

- In addition to the overall test,  $H_0$  :  $B = 0$ , it is more often desired to test hypotheses about subsets of predictors or linear combinations of coefficients
- The GLH is a single, general method for all such tests

 $H_{0}$  :  $L_{r\times q}$  ,  $B_{q\times p}$  =  $0_{r\times p}$ 

where **L** specifies *<sup>r</sup>* linear combinations of the parameters

```
proc reg data=lo_ses; 
  model sat ppvt raven = n s ns na ss;
  M1: mtest; / * all coeffs = 0 */M2: mtest n, s, ns; \neq n, s, ns = 0 */
run;
```
**Examples of GLH:**  
\n
$$
\mathbf{p}=\mathbf{2} \text{ responses: } \mathbf{y}_1, \mathbf{y}_2
$$
\n
$$
\mathbf{q}=\mathbf{3} \text{ predictors: } \mathbf{X}_1 - \mathbf{X}_3
$$
\n(a) No effect of  $\mathbf{X}_2, \mathbf{X}_3$ \n
$$
\mathbf{H}_0: \mathbf{B}_2 = \mathbf{B}_3 = \mathbf{0}_{2 \times 1}
$$
\n
$$
\mathbf{L} = \begin{pmatrix} 0 & 0 & 1 & 0 \\ 0 & 0 & 0 & 1 \end{pmatrix} \Rightarrow \mathbf{L} \mathbf{B} = \begin{pmatrix} \mathbf{B}_1^T \\ \mathbf{B}_2^T \\ \mathbf{B}_3^T \end{pmatrix} \begin{pmatrix} \mathbf{h}^{1} & \mathbf{h}^{1} \\ \mathbf{B}_2 \\ \mathbf{B}_3 \end{pmatrix} = \mathbf{0}
$$
\n
$$
\mathbf{H}_0: \mathbf{B}_2 = \mathbf{B}_3 = \mathbf{0}_{2 \times 1}
$$
\n
$$
\mathbf{H}_0: \begin{cases} \mathbf{B}_2 = \mathbf{B}_3 = \mathbf{0}_{2 \times 1} \\ \mathbf{B}_2 = \begin{pmatrix} 0 & 0 & 1 & 0 \\ 0 & 0 & 0 & 1 \end{pmatrix} \Rightarrow \mathbf{L} \mathbf{B} = \begin{pmatrix} \mathbf{B}_2^T \\ \mathbf{B}_3^T \end{pmatrix} = \mathbf{0}
$$
\n
$$
\mathbf{H}_0: \begin{cases} \mathbf{B}_{21} = \mathbf{B}_{31} & \text{mtest x2-x3;} \\ \mathbf{B}_{22} = \mathbf{B}_{32} & \text{mtest x2-x3;} \end{cases}
$$
\n(Makes sense only if  $\mathbf{x}_2, \mathbf{x}_3$  are commensurate)  
\nIn R, these tests are done with car: : linearHypothesis ()\n
$$
\mathbf{A}_1 = \begin{pmatrix} 0 & 0 & 1 & -1 \\ 0 & 0 & 1 & -1 \end{pmatrix} \Rightarrow \mathbf{A}_2 = \begin{pmatrix} \mathbf{B}_2 - \mathbf{B}_3 \\ \mathbf{B}_3 = \begin{pmatrix} \mathbf{B}_2 - \mathbf{B}_3 \\ \mathbf
$$

 $y_1$   $y_2$ 

Extended GLH

**The GLH can be extended to test subsets or** linear combinations of coefficients *across*the criteria

 $H_0$ : **L B M**<sub>pxt</sub> = 0

where the post-factor, **M**, specifies *t* linear combs. across criteria

Previous slide: special case of **M**(*p*x*p*) <sup>=</sup> **<sup>I</sup>**

**1** Overall test (**B** = **0**): **L** 
$$
\begin{bmatrix} q \times q \end{bmatrix}
$$
 = **I** and **M**  $\begin{bmatrix} pxp \end{bmatrix}$  = **I**

Example: Coeffs for Y1 = coeffs for Y2

9

11

$$
\mathsf{L} = \mathsf{I}, \quad \mathsf{M} = \begin{pmatrix} 1 \\ -1 \end{pmatrix} \Rightarrow \quad \mathsf{L}\mathsf{B}\mathsf{M} = \begin{pmatrix} \beta_{01} - \beta_{02} \\ \beta_{11} - \beta_{12} \\ \beta_{21} - \beta_{22} \\ \beta_{31} - \beta_{32} \end{pmatrix} = \mathsf{0}
$$
\nmtest y1-y2;

(Again, makes sense only if Y1 and Y2 are commensurable)

 $\left(0, 0\right)$ 

**proc reg** data=lo\_ses; model sat ppvt raven  $=$  n s ns na ss; M3: mtest sat - ppvt; /\* SAT=PPVT \*/ **run**;

Note: In MANOVA designs:

- L specifies a set of contrasts or tests among 'between-group' effects
- **M** specifies contrasts among 'within-subject' effects (e.g., orthogonal polynomials or other within-S comparisons)

#### Tests of multivariate hypotheses

- **If** In the general linear model,  $Y = X B + \epsilon$ , all hypotheses are tested in the same way
- Calculate the *q* x *q* sum of squares and products matrices

 $\mathsf{SSP}_H = (\mathsf{LB})^T [\mathsf{L} (\mathsf{X}^T \mathsf{X})^{-1} \mathsf{L}^T]^{-1} (\mathsf{LB})$  ${\bf H}\equiv SSP_{\mu}=(\mathbf{LB})^{\prime}$   $[{\bf L}({\bf X}^{\prime}\,{\bf X})^{-1}{\bf L}^{\prime}]^{-1}$ ( $\mathbf{LB}$ 

$$
\mathbf{E} \equiv \mathbf{SS} P_{\varepsilon} = \hat{\varepsilon}^T \hat{\varepsilon}
$$

- Diag elements of **H** & **E** are just the univariate SS
- The multivariate analog of the univariate F-test:

$$
F = \frac{MS_H}{MS_E} \rightarrow (MS_H - F \times MS_E) = 0 \text{ is } |H - \lambda E| = 0
$$

Raven

 $SSE(y_3)$ 

268.2822

 $SSE(y_1)$  SSE(y<sub>2</sub>)

213.6780

457.1995

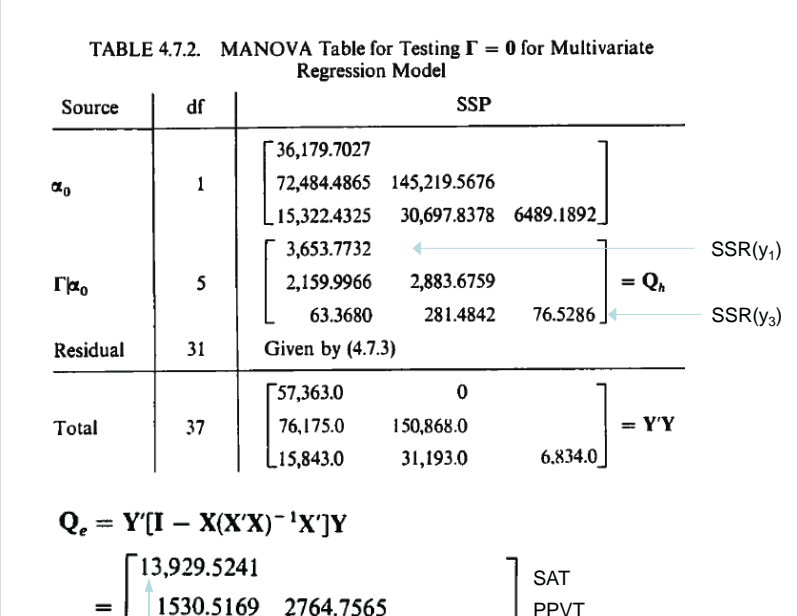

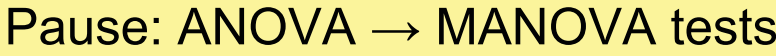

Recall that for a univariate response, the ANOVA table for the test of all predictors,  $\mathsf{X_1}-\mathsf{X_p}$ ,  $\mathsf{H_0}\text{: }\mathsf{\beta}{=}0$  looks like the following:

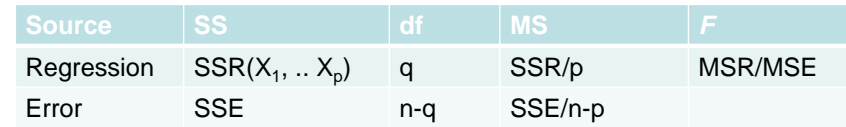

- The *F* statistic quantifies how big MSR is relative to MSE as evidence against the null hypothesis.
- It is referred to an F distribution with (q, n-q) df to give *p*-values
- $\bullet$  The same MSE is used in all tests of sub-hypotheses, e.g.,  $\beta_1$  =  $\beta_2$  =0

In MANOVA tests, each SS becomes a *p* <sup>x</sup> *p* SSP matrix, **H** for the hypothesis, **E** for error. How big is **H** relative to **E**?

### Tests of multivariate hypotheses

- All multivariate test statistics are based on latent roots,  $\lambda_i$  of **H** in the metric of **E** (or of **HE**<sup>-1</sup>), or latent roots θ<sub>i</sub> of **H**(**H**+**E**) <sup>-1</sup>
- These measure the "size" of **H** relative to **E** in up to *p* orthogonal dimensions
- Various test statistics differ in how the information is combined across dimensions
	- Wilks' Lambda: product
	- **Trace criteria: sum**
	- Roy's test: maximum

All ask "How big is **H** relative to **E**"?

15

13

# HE plots: Visualizing H & E

 $\overline{5}$ 

 $\mathbb{R}$ 

S Peabody Pict 8

g

10

 $20$ 

ary Test

HE plots show the H & E matrices as data ellipsoids.

It is difficult to judge naively the size of **H** relative to **E**, but the eigenvalues of **HE**-1 capture the essential information.

Contributions of *s*=min(*p*, *df<sub>h</sub>*) dimensions can be summarized in different kinds of "means."

As explained later, this plot provides a visual test of significance, based on Roy's test How big is H relative to E?

60

50

40

Student Achievement Test

17

# Multivariate test statistics: overview

- u How big is **H** relative to **E** across one or more dimensions?
- $\overline{\phantom{a}}$ ■ All test statistics can be seen as kinds of means of the *s*=min(*p*, *df*<sub>n</sub>) non-zero eigenvalues of **HE**-1 or of **H**(**H**+**E**)-1

Table 1: Multivariate test statistics as functions of the eigenvalues  $\lambda_i$  solving  $\det(H - \lambda E) = 0$  or eigenvalues  $\rho_i$  solving det  $[H - \rho(H + E)] = 0$ .

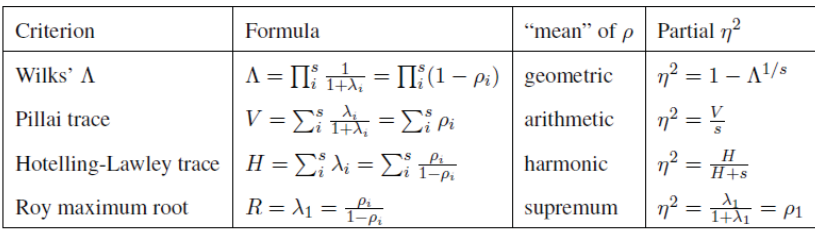

(This table uses  $\rho$  instead of  $\theta$  for eigenvalues of  $H(H+E)^{-1}$ )

18

# Multivariate test statistics: geometry

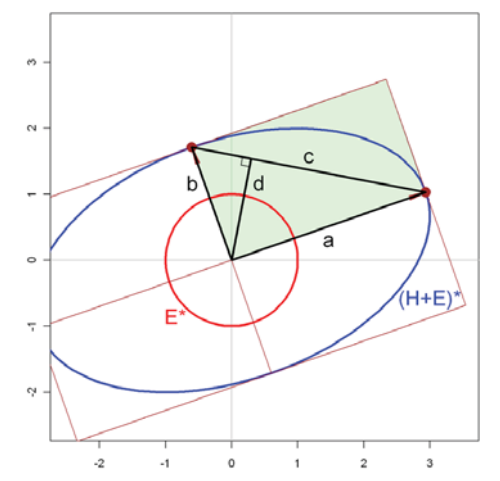

Easiest to see if we transform **H** & **E** to "canonical space" where

- **E**  $\rightarrow$  **E** $*$  = **I** (stdized & uncorrelated)
- L  $(H+E) \rightarrow (H+E)^* = E^{-1/2} (H+E) E^{-1/2}$
- Allows to focus on just size of (**H**+**E**)\*

Then,

- Г Wilks'  $\Lambda \equiv$  test on area,  $\sim$  (a x b)<sup>-1</sup>
- HLT criterion  $\sim$  test on c
- ٠ Pillai trace criterion  $\sim$  test on d
- Г Roy's test  $\sim$  test on a alone

# Multivariate test statistics: details

**n**<sub>h</sub> = df for hypothesis = # rows of **L**  $n_e$  = df for error ■ s = min(n<sub>n</sub>,p) = # non-zero roots = rank(**H**)  $\blacktriangleright$   $\lambda_1$ ,  $\lambda_2$ , … ,  $\lambda_s$  = roots of  $|\mathbf{H} - \lambda \mathbf{E}| = 0$  $|HE^{-1} - \lambda I| = 0$  $\bullet$   $\theta_1$ ,  $\theta_2$ , … ,  $\theta_s$  = roots of  $|\mathbf{H}(\mathbf{H}+\mathbf{E})^{-1}$  -  $\lambda$  **I**| = 0  $\sigma_i = \frac{\sigma_i}{1-\theta_i}$  $\theta_i$  $\lambda_i = \frac{\partial_i}{1 - \theta_i} \qquad \theta_i = \frac{1}{1}$  $\beta_i = \frac{\lambda_i}{1 + \lambda_i}$  $\lambda_\cdot$  $\theta_i = \frac{N_i}{1 + \lambda_i}$  $=$  $\frac{1}{1+}$ 

1

 $\theta_i$ 

# Wilks' Lambda: details

 $\blacksquare$  A likelihood-ratio test of H<sub>0</sub>: **L B** = **0** 

$$
\Lambda = \frac{|\mathbf{E}|}{|\mathbf{H} + \mathbf{E}|} = \prod_{i=1}^{s} \frac{1}{1 + \lambda_i} = \prod_{i=1}^{s} (1 - \theta_i)
$$

■ Rao's *F* approximation (exact if *s*≤2)

$$
F=\frac{1-\Lambda^{\frac{1}{t}}}{\Lambda^{\frac{1}{t}}}\times\frac{mt-2k}{pn_n}\sim F(pn_n, mt-2k)
$$

NB: df not always integers

21

Association:  $\eta^2 = 1 - \Lambda^{1/s}$  = geometric mean

#### Roy's maximum root test

- **Most powerful when there is one large** dimension of **H** relative to **E**
- $R = \lambda_1$  $n^2 = R/(R+1)$

$$
F = \frac{n_e + n_h - s}{s} \sim F(s, n_e + n_h - s)
$$
 (Exact if s=1)

$$
(Exact if s=1)
$$

■ Simplicity makes this useful for visual tests of significance in HE plots

# Pillai & Hotelling-Lawley trace criteria

- **Based on sum (or average) of**  $\lambda_i$  **or**  $\theta_i$
- Pillai:

$$
V = tr[\mathbf{H}(\mathbf{H} + \mathbf{E})^{-1}] = \sum_{i=1}^{s} \theta_{i} = \sum \frac{\lambda_{i}}{1 + \lambda_{i}} \qquad \qquad \eta^{2} = V/\mathbf{s}
$$

$$
F = \frac{2n + s + 1}{2m + s + 1} \times \frac{V}{s - V} \sim F[s(2m + s + 1), s(2n + s + 1)]
$$

**Hotelling-Lawley:** 

$$
H = tr[\mathbf{H} \mathbf{E}^{-1}] = \sum_{i=1}^{s} \lambda_i = \sum \frac{\theta_i}{1 - \theta_i} \qquad \qquad \eta^2 = H/(H+s)
$$
  

$$
F = \frac{2(ns+1)}{s^2(2m+s+1)} \times H \sim F[s(2m+s+1), 2(ns+1)]
$$

#### Multivariate tests for individual predictors

- $\blacksquare$  H<sub>0</sub> :  $\beta$ <sub>i</sub> = 0 simultaneous test, for all *p* responses, of predictor **<sup>x</sup>**i
	- **L** = ( 0,0, …, 1, 0,…0)(1x*q*) in GLH
	- **F**  $H = \beta_1^T (X^T X)^{-1} \beta_1 a$  rank 1 matrix (s=1)
	- **All multivariate tests are exact & have the** same *p*-values
	- **More parsimonious than separate univariate** tests for each response.

## Example: Rohwer data (SAS)

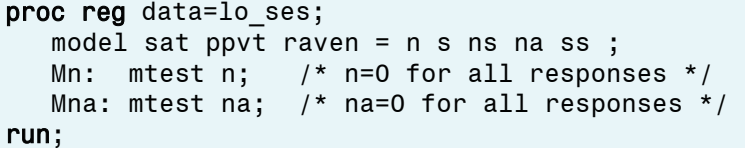

#### Output for NA:

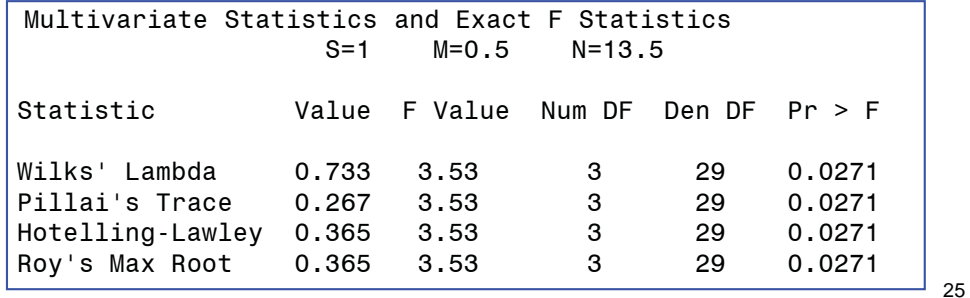

# Example: Rohwer data (R)

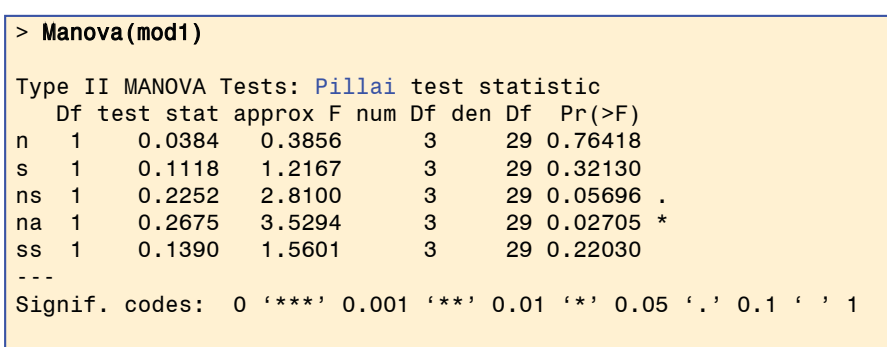

Note: Manova() and Anova() in the **car** package are identical They give a compact summary for *all* predictors, for a *given* test statistic

Gory details are available from the summary() method

26

#### Canonical analysis: How many dimensions?

- Sequential tests for the latent roots  $\lambda_i$  of **HE** <sup>-1</sup> indicate the number of dimensions of the **y**s predicted by the **x**s.
- Canonical correlations: correlation of best linear combination of **y**s with best of **x**<sup>s</sup>

$$
\lambda_i = \frac{\rho^2}{1 - \rho^2} \qquad \rho^2 = \frac{\lambda}{1 - \lambda}
$$

```
proc reg data=lo_ses; 
  model sat ppvt raven = n s ns na ss;
  M1: mtest / canprint; /* all coeffs = 0 */
   run;
```
### Canonical analysis: How many dimensions?

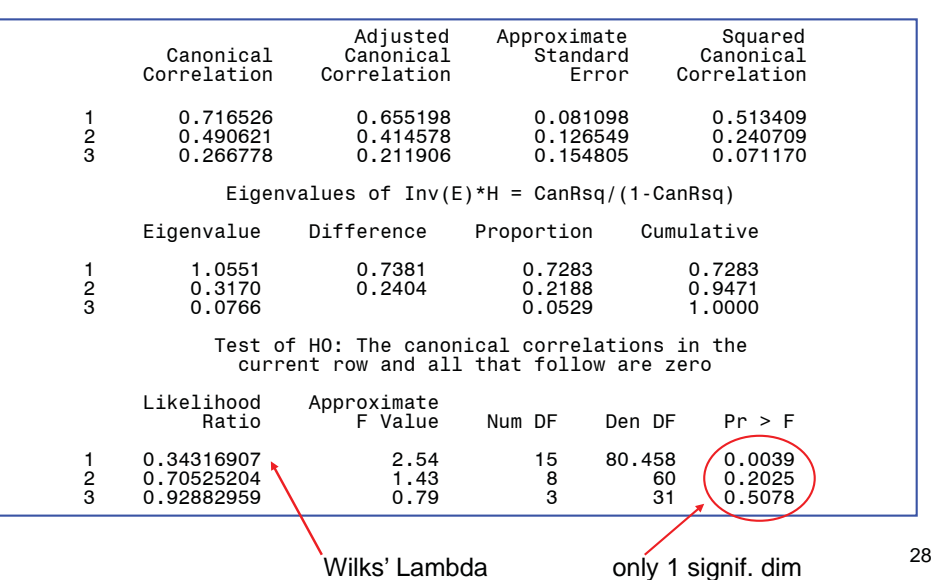

# Visualizing multivariate tests: HE plots

**The H and E matrices in the GLH** summarize the (co)variation of the fitted values and residuals for a given effect

$$
\mathbf{H} = \hat{\mathbf{Y}}_{\text{eff}}^T \hat{\mathbf{Y}}_{\text{eff}} \qquad \qquad \mathbf{E} = \mathcal{E}^T \mathcal{E}
$$

- **For two variables, we can visualize their size** & shape with data ellipses
- For *p*=3 these display as ellipsoids
- For *p*>2 can use an HE-plot matrix

# Data ellipses for H & E

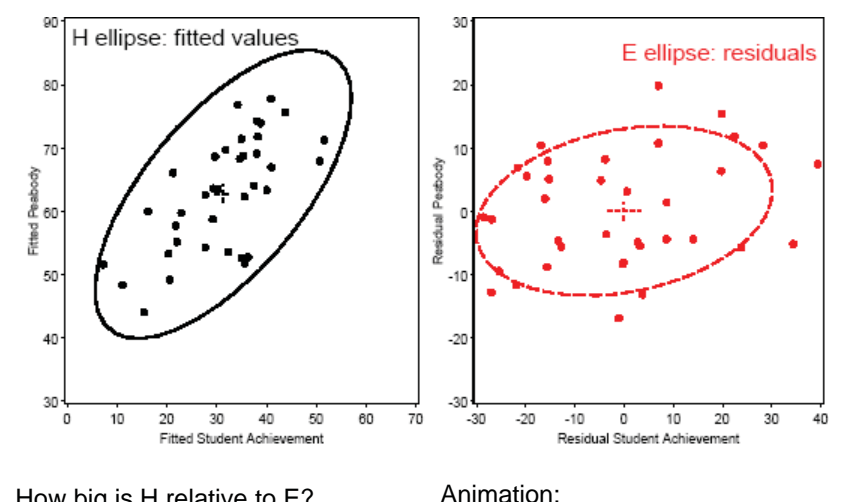

How big is H relative to E? How to make them comparable?

http://www.datavis.ca/gallery/animation/manova/

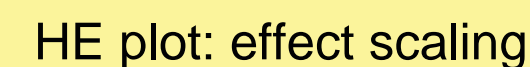

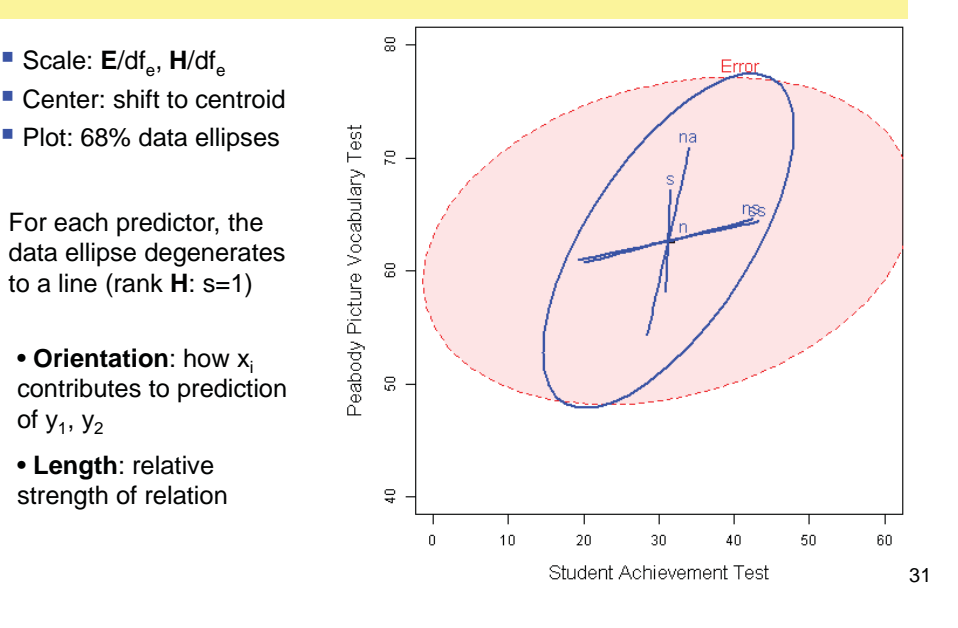

# HE plot: significance scaling

#### Scale:

29

- E: E/df $_{\rm e}$ • H: H/df $_{\rm e}$   $\lambda_{\rm o}$
- $\lambda_\alpha$  = critical value of Roy statistic at level  $\alpha$
- $\rightarrow$  any **H** ellipse will protrude beyond **E** ellipse *iff* effect is significant at  $level \alpha$

Directions of **H**s show *how*predictors contribute to responses

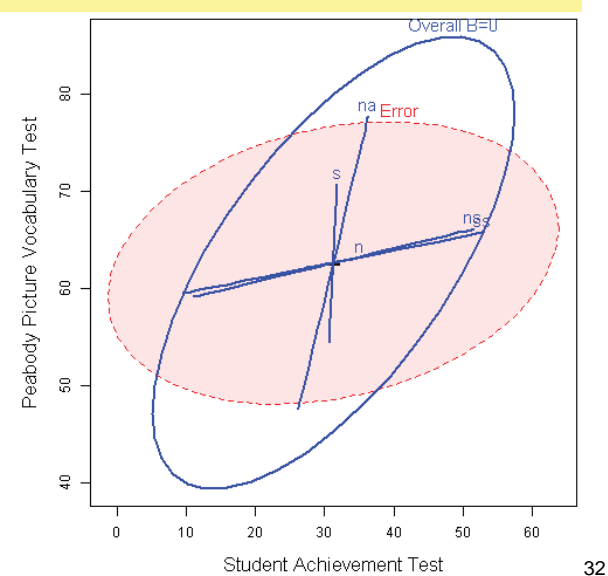

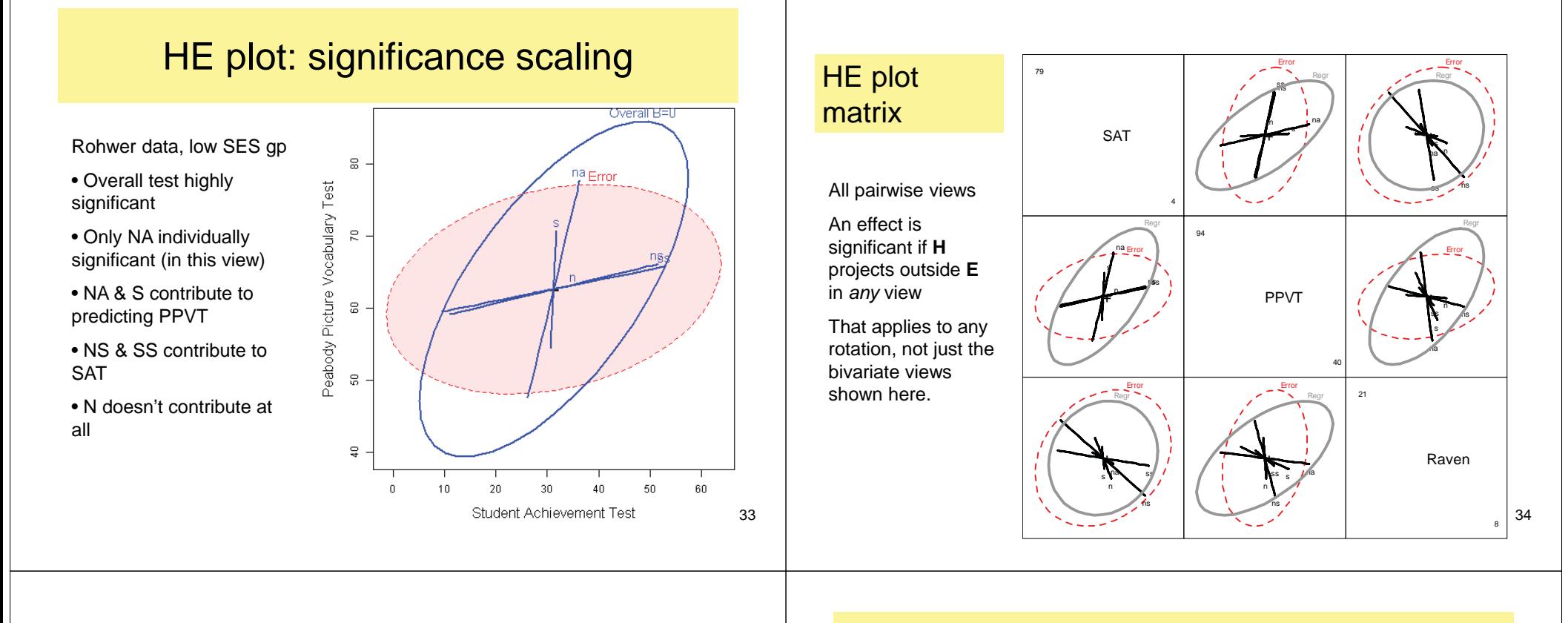

#### 3D HE plot

In the R version (heplots package), 3D plots can be rotated dynamically

In this view, we see NA poking out beyond the **E** ellipsoid

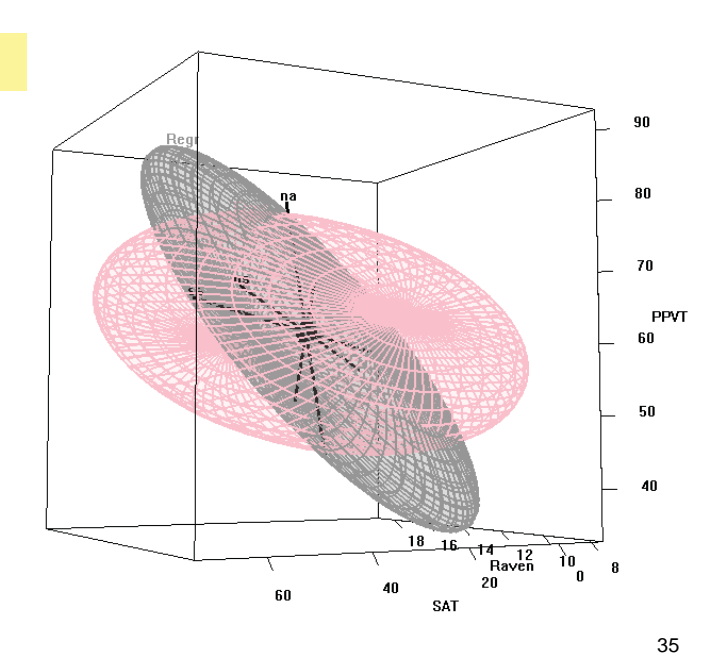

#### Homogeneity of regression: Univariate

- $\mathcal{L}_{\mathcal{A}}$  With 2+ groups there are several hypotheses of interest
	- equal slopes: no group <sup>\*</sup> X interaction
	- equal means: no group "main effect"
	- **equal slopes and means (same regression lines)**
- ANCOVA: Test equal means, assuming equal slopes

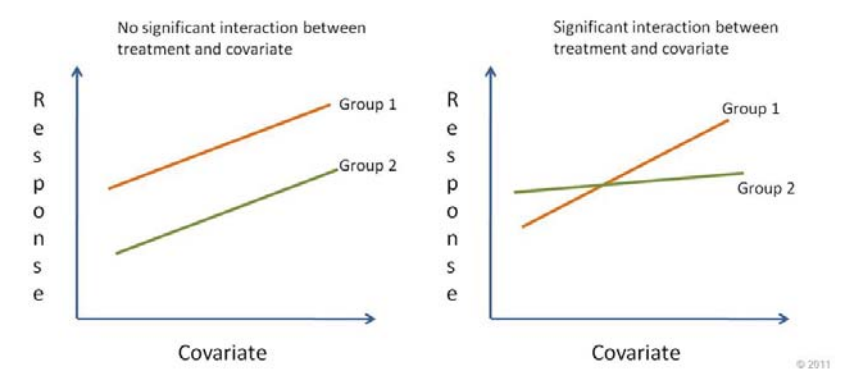

#### Homogeneity of Regression: Multivariate

- г When there are several groups, we often want to test hypotheses of "homogeneity":
	- equal slopes for the predictors (interactions)?
	- г equal intercepts for groups (same means)?
	- equal slopes & intercepts (coincident regressions)?

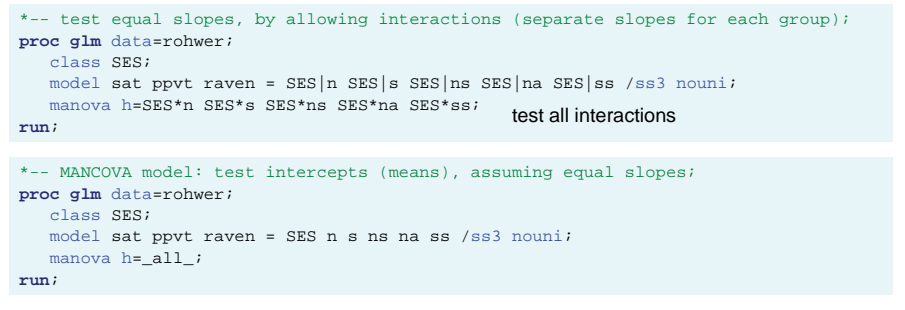

NB: better than reporting separate results and making "eyeball" comparisons

# HE plots: Homogeneity of regression

Rohwer data: Lo (n=32) & Hi (n=37) SES groups:

- Fit separate regressions for each group
- Are slopes the same?
- Are intercepts the same?
- Are regressions coincident? (equal slopes and intercepts)

Here, slopes for NS are similar; most others seem to differ, but only NA is signif.

Intercepts (means) clearly differ.

37

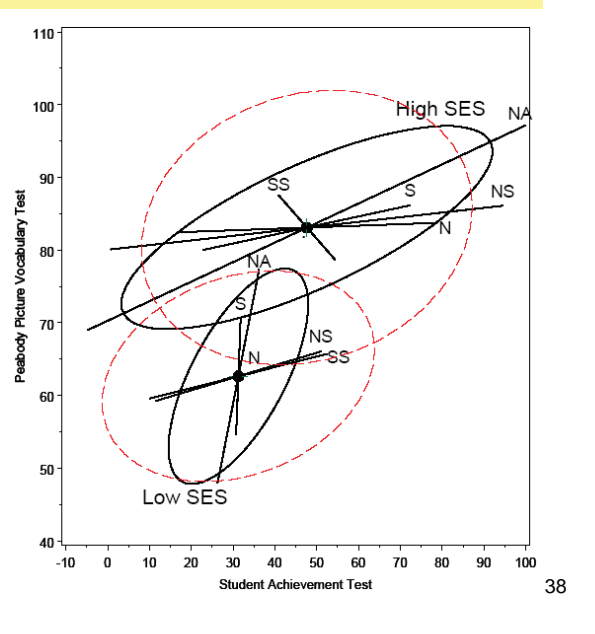

# HE plots: MANCOVA model

# HE plots: MANCOVA model

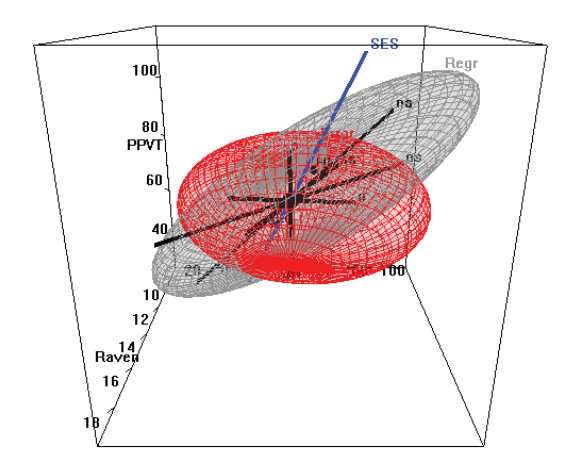

Alternatively, we can fit a model that assumes **equal** slopes for both SES groups, but allows unequal intercepts

From the ANOVA view, this is equivalent to an analysis of covariance model, with group effect and quantitative predictors

PPVT

If the main interest is in the SES effect, the MANCOVA test relies on the assumption of equal slopes.

#### $(SAT, PPVT, Raven) \sim SES + n + s + ns + na + ss$

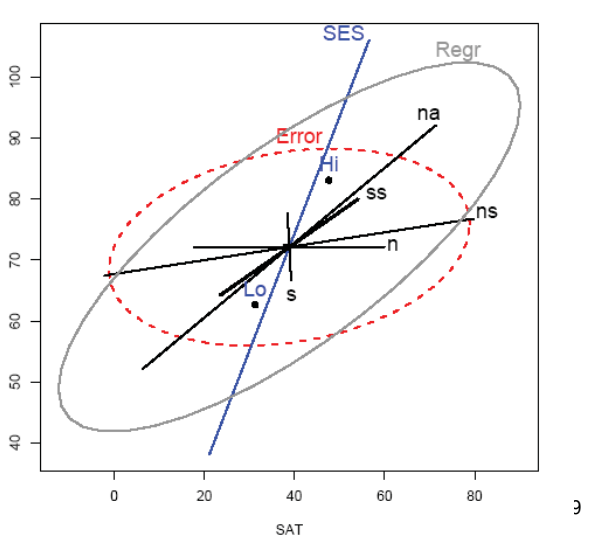

## Nature vs Nurture: IQ of adopted children MMReg + Repeated measures

- Data from an observational, longitudinal, study on adopted children (n=62).
- Is child's intelligence related to intelligence of the biological mother and the intelligence of the adoptive mother?
- The child's intelligence was measured at age 2, 4, 8, and 13
- How does intelligence change over time?
- How are these changes related to intelligence of the birth and adoptive mother?

41

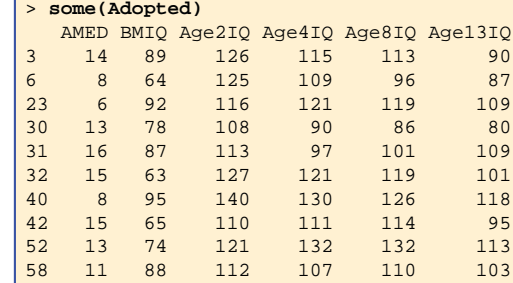

Treat as multivariate regression problem:

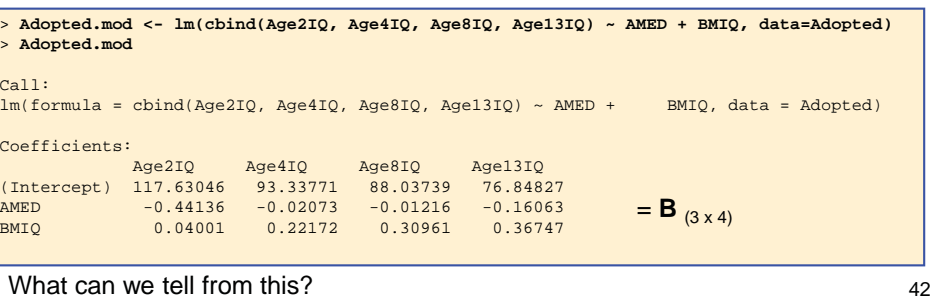

AMED: Adoptive mother educ. (proxy for IQ) BMIQ: Birth mother IQ

#### Scatterplots of child IQ vs. AMED and BMIQ

- Regression lines (red) show the fitted (univariate) relations
- Data ellipses: visualize strength of relations
- Blue lines: equality of child IQ and BMIQ

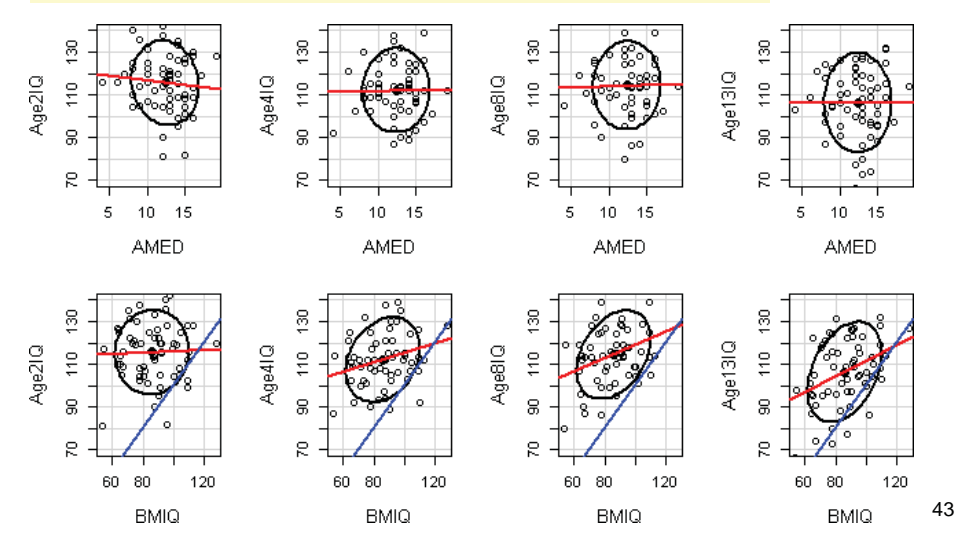

Multivariate tests of each predictor:  $\boldsymbol{\beta}_{\mathsf{AMED}}=$  **0**;  $\boldsymbol{\beta}_{\mathsf{BMIQ}}=$  **0** 

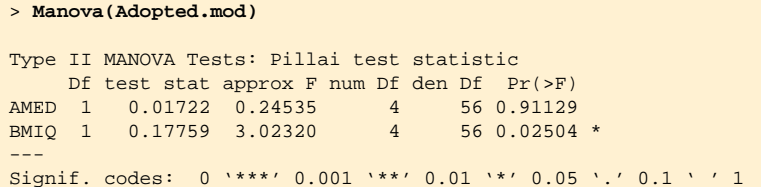

#### Conclusions from this:

- $\bullet$  Birth mother IQ significantly predicts child IQ at these ages:  $\boldsymbol{\beta}_{\mathsf{BMIQ}}\neq\boldsymbol{0}$
- Adoptive mother ED does not: **β**<sub>AMED</sub> =**0**

How to understand the nature of these relations?

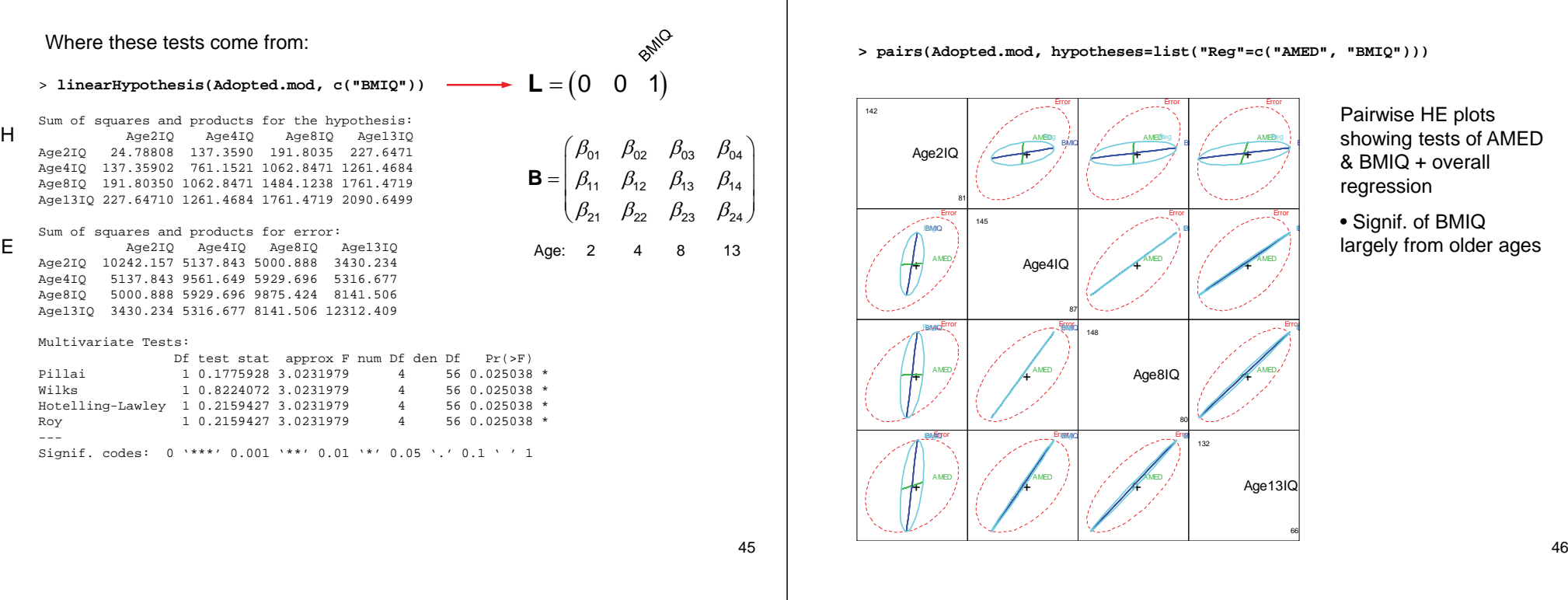

#### Repeated measures analysis

- Because Age is a quantitative factor, we can use it in a multivariate trend analysis.
- This amounts to analysis of **Y M**, where **M** comes from

2 32 3 2 3 13 13 $^2$  13 $^3$ 2  $2^{2}$  2  $\begin{array}{ccc} 4 & 4^2 & 4 \\ 8 & 8^2 & 8 \end{array}$  $M = \begin{bmatrix} 2 & 2^2 & 2^3 \\ 4 & 4^2 & 4^3 \\ 8 & 8^2 & 8^3 \\ 13 & 13^2 & 13^3 \end{bmatrix}$ 

- This gives tests of linear, quadratic & cubic trends of IQ in relation to AMED and BMIQ
- Interactions– AMED\*Age & BMIQ\*Age test for equal slopes over Age

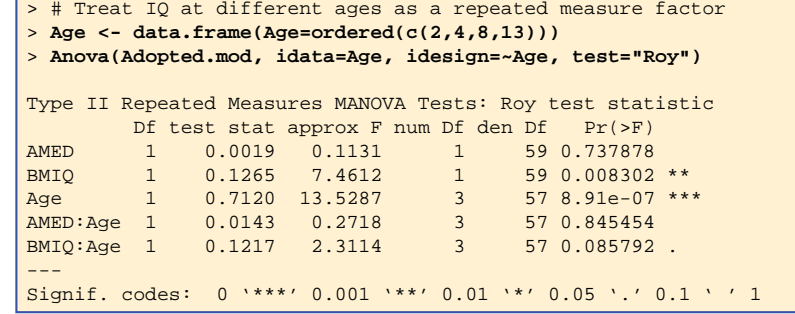

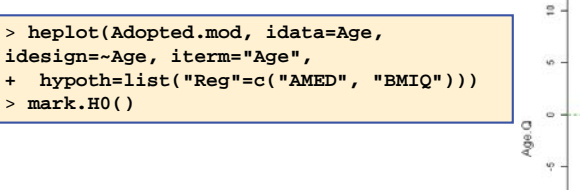

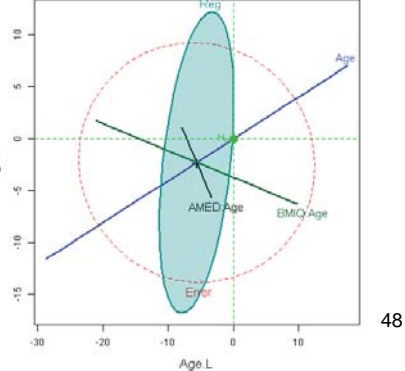

# HE plots: software

# ■ SAS macros

- See: Friendly (2006): *Data ellipses, HE plots …,* http://www.jstatsoft.org/v17/i06/
- heplots, hemreg, hemat: http://www.math.yorku.ca/SCS/sasmac/

## **R** packages

- See: Fox et al (2007): *Visual hypothesis tests in MLMs…* http://www.math.yorku.ca/SCS/Papers/dscpaper.pdf
- heplots & car packages: http://www.r-project.org/

### **Summary**

- $\blacksquare$  MMRA  $\rightarrow$  multivariate tests for a collection of  $\rho$ responses, each in up to *<sup>s</sup>* dimensions
	- Different test statistics combine these in different ways, to say how big is **H** vs **E**
	- Canonical analysis: How many dimensions of *Y*s are predicted by the *X*s?
	- $\blacksquare$  HE plots  $\rightarrow$  visualize the relations of responses to the predictors
- **These methods generalize to all linear models:** MANOVA, MANCOVA, etc.